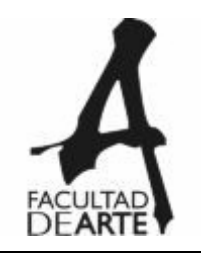

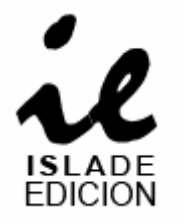

## *MANUAL DEL USUARIO ISLA DE EDICION*

Pasos para acceder al equipamiento de la *Isla de Edición* de la Facultad de Arte:

- 1- Haber leído y aceptado las condiciones de uso descriptas en el *Reglamento del Pañol*.
- 2- Cumplimentación de la *carta de autorización* que se encuentra en fotocopiadora de planta baja de la Universidad a nombre de *Pañol* y en www.arte.unicen.edu.ar/pañol:

a. Para los alumnos, la carta debe estar autorizada por el docente a cargo de la cátedra para la cual necesita los equipos y tiene vigencia por el tiempo que dure el trabajo práctico.

- b.Para los graduados y docentes, la carta debe estar autorizada por la autoridad correspondiente de la Facultad de Arte (Vice Decano- Secretaria Académica-Secretaria de Extensión)
- 3- Cumplimentacion del *formulario de autorización para el uso de la isla de edicion*, en el cual se detalla:
	- a- Fecha de inicio y entrega del trabajo práctico.
	- b- Nombre de cátedra.
	- c-Nombre del trabajo práctico.

d- Nombre, e-mail, teléfono del responsable del grupo y autorizados a ingresar a la isla para editar.

- e- Capacidad requerida en el disco.
- f- Nombre de los programas que utilizarán..

El mismo debe estar firmado por los docentes a cargo de la materia para la cual necesiten dichos equipos.

4- Una vez cumplimentado el formulario, el *Administrador de Redes*: Matías Colavita. Le enviara por e-mail un *usuario* y la *contraseña* conforme a los datos explicitados para acceder a las computadoras para editar.

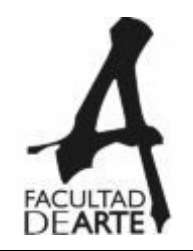

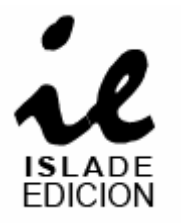

- 5- Para cualquier tarea a realizar en la *Isla de Edición* los *usuarios* deberán sacar turno detallando la cantidad de horas/días a utilizar y se entregarán según la disponibilidad y por el orden de las reservas.
- 6- Se permitirá el ingreso a la Isla de Edición a grupos de no más de tres personas por maquina.
- 7- La función de los bedeles a cargo de la Isla de Edición. Entregar los turnos para la utilización del equipo de edición y la *orientación* en el uso de los programas de edición y los equipos correspondientes.

NOTA: No corresponde a las tareas del personal de la Isla de edición la captura de ningún material, ni el rendeo, ni la edición.

- 8- La manipulación de los equipos para cualquier conexión o desconexión de dispositivos (auriculares-cámara-cassettera-pen drive- etc) está únicamente a cargo del personal de la isla de edición
- 9- No se puede ingresar a la Isla de Edición con comida y tampoco se permite fumar, debido al cuidado que necesitan los equipos.
- 10- El teléfono y la computadora "0" son para uso exclusivo del personal a cargo de la Isla de Edición.